# Lecture 16

# Advanced Keyboard Processing

Text: 4<sup>th</sup> Edition: Chapter 11 5<sup>th</sup> Edition: Chapter 10

## **KEYBOARD KEYS**

- Letters, numbers and punctuation marks
- Extended function keys
- Control keys

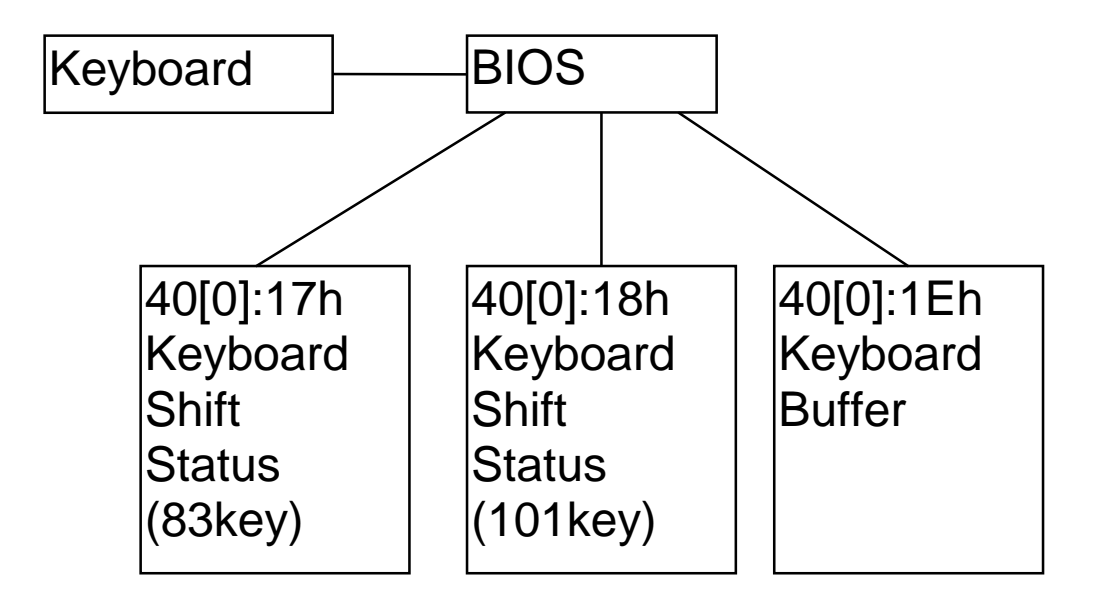

Some DOS Keyboard functions (INT 21h)

01h Keyboard Input With Echo 08h Keyboard Input With No Echo 0Ah Buffered Keyboard Input 0Bh Check Keyboard Status 0Ch Clear Keyboard Buffer, Invoke Function (01,08,0A)

Some BIOS Keyboard Functions (INT 16h)

00h Read a Character (83-key) 02h Return Current Shift Status (83-key) 05h Write to Keyboard Buffer 10h Read Keyboard Character (101-key) 12h Return Current Shift Status (101-key)

### **Extended Keys and Scan Codes**

ASCII codes are used for the characters. There are other keys (e.g., F2, HOME,  $\uparrow$ ) There are duplicates  $(+,*,DEL,...)$ 

When a key is pressed, the keyboard delivers an ASCII code and a SCAN code to the BIOS.

INT 16h, Function 10h would deliver:

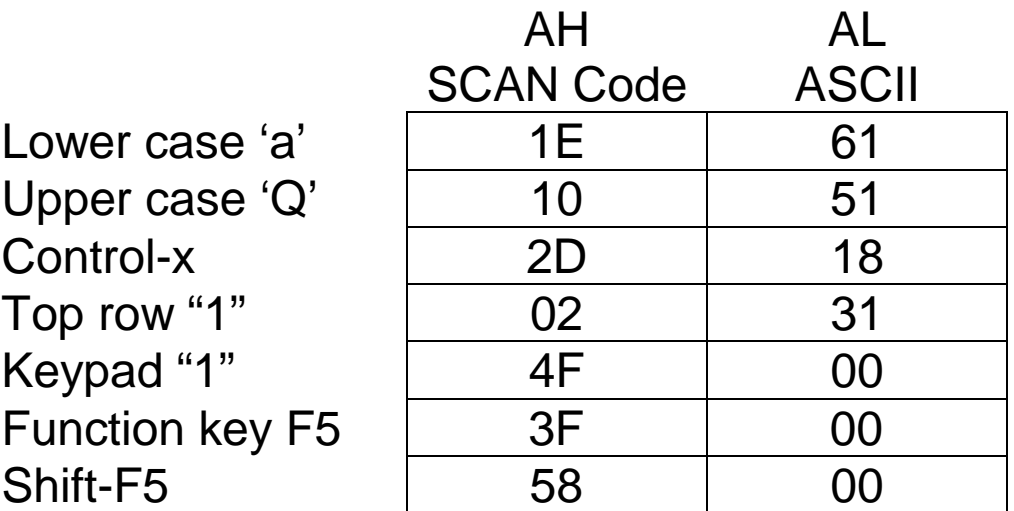

Extended characters have ASCII values (put in AL) of either 00h or 0Eh.

### See Appendix F of the text

[sample of appendix F]

EXAMPLE: Is a key an extended key? if not, draw a green box, if yes, draw a red box. Exit if the user types "q".

```
 include c:\bp\bin\cs201\clearscr.lib 
again: 
       mov ah,10h 
       int 16h 
      cmp al,71h ; if "q"
      je exit ; then stop
       cmp al,00h 
       jz extnd 
       cmp al,0Eh 
       jz extnd 
; 
; not extended function key- set green 
; 
      ClearScr 23h i set color green
       jmp again 
extnd: 
; 
; extended function key 
\ddot{i}ClearScr 43h (a) i set color red
       jmp again 
exit:
```
#### EXAMPLE: Selecting from a menu

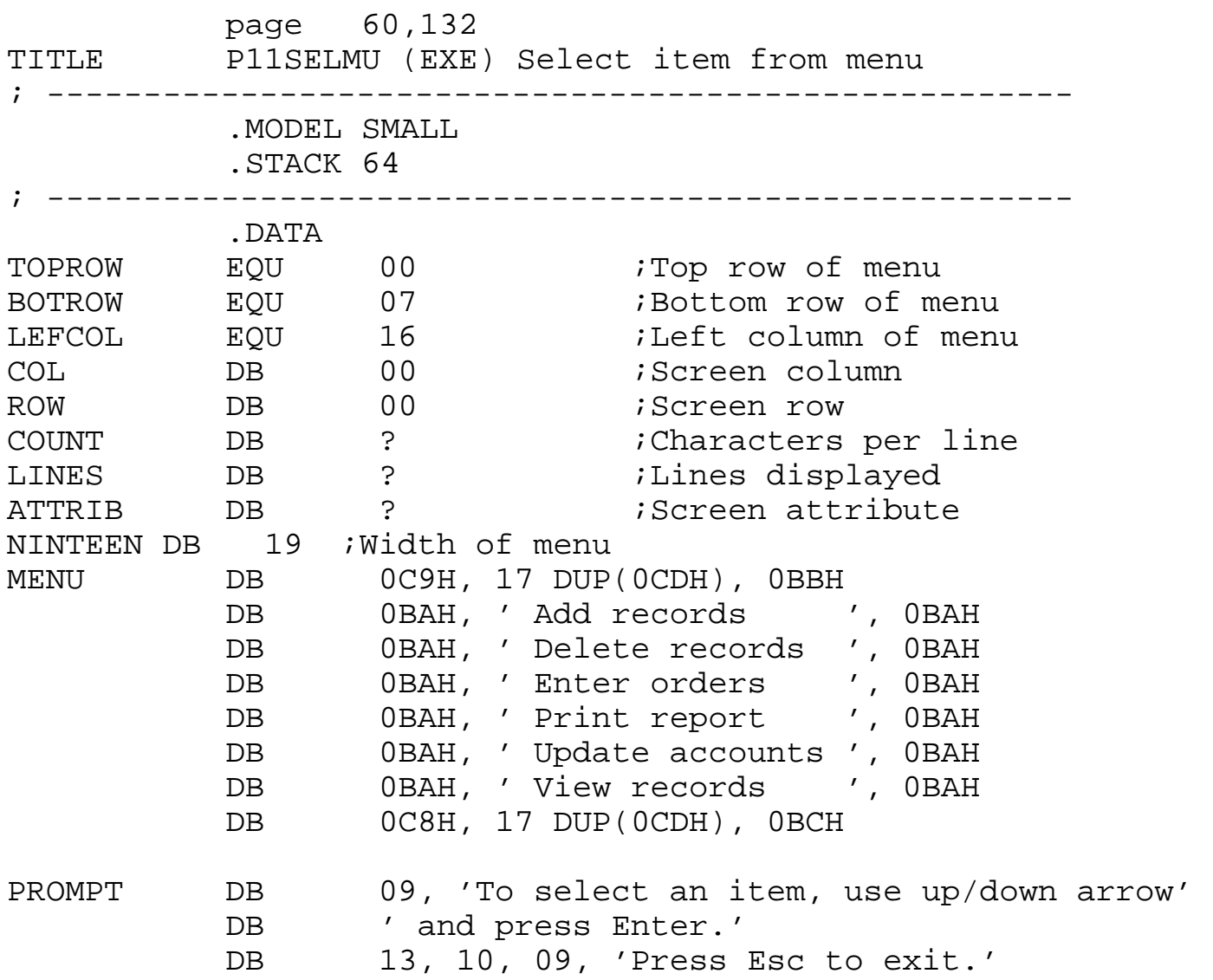

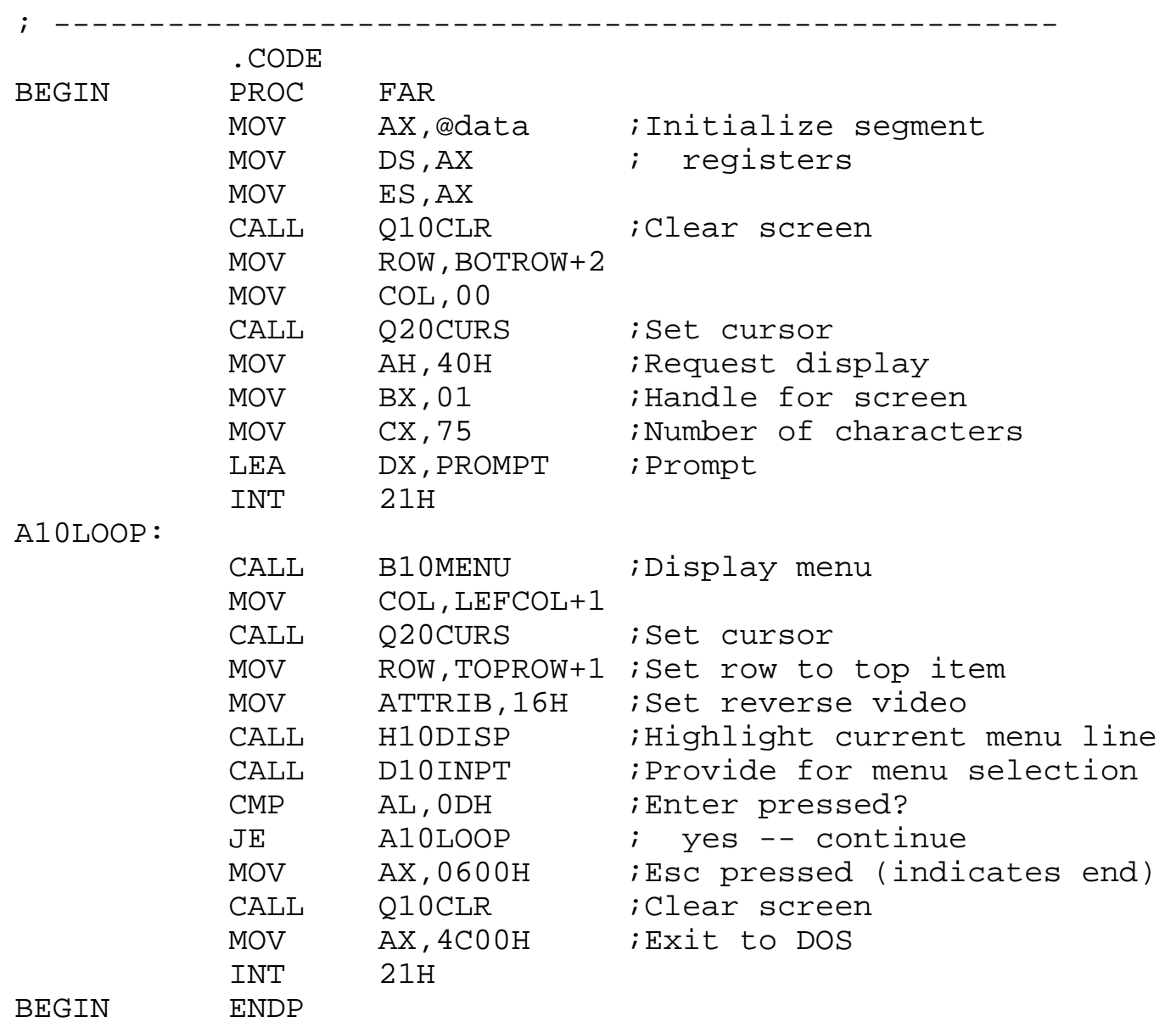

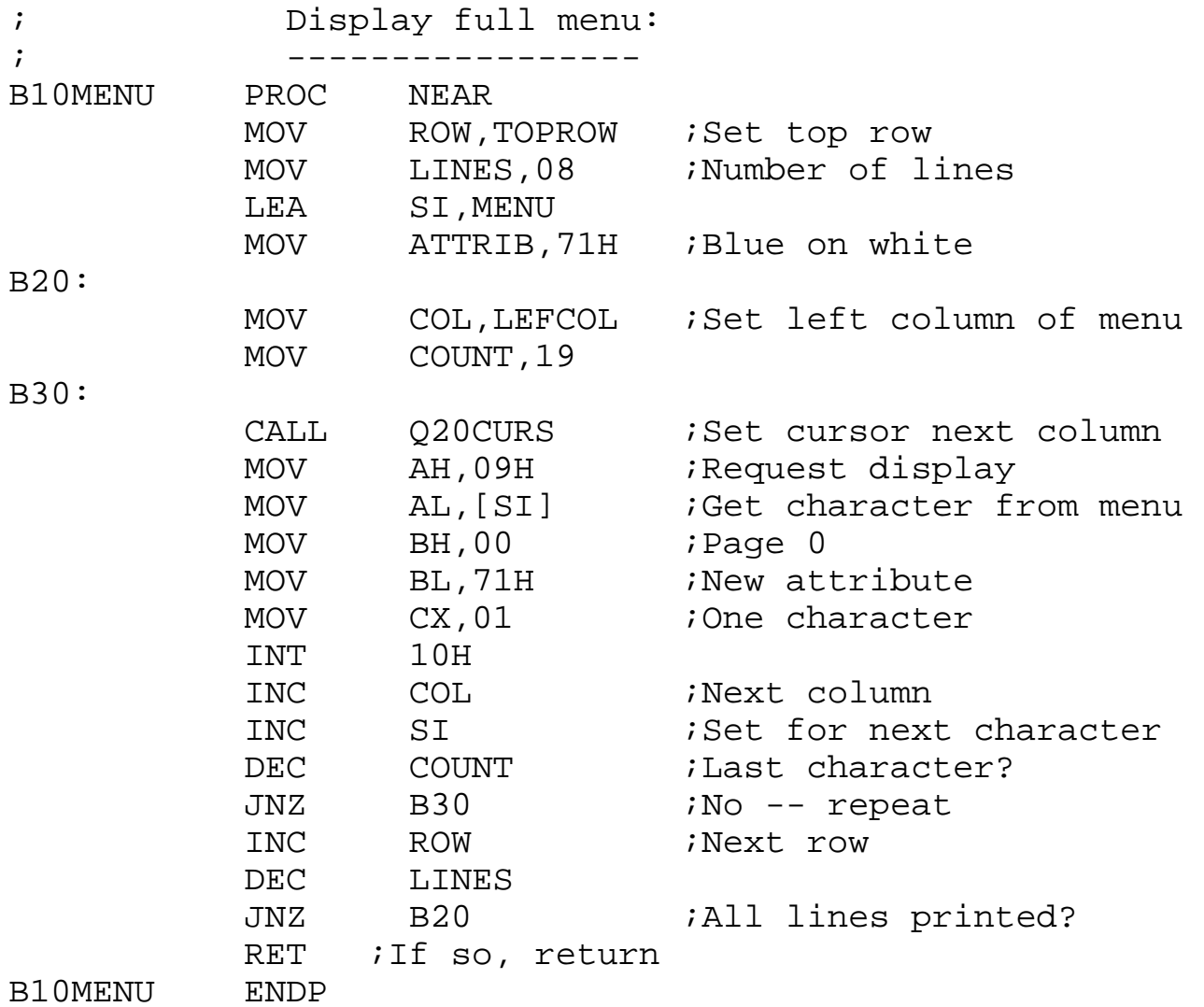

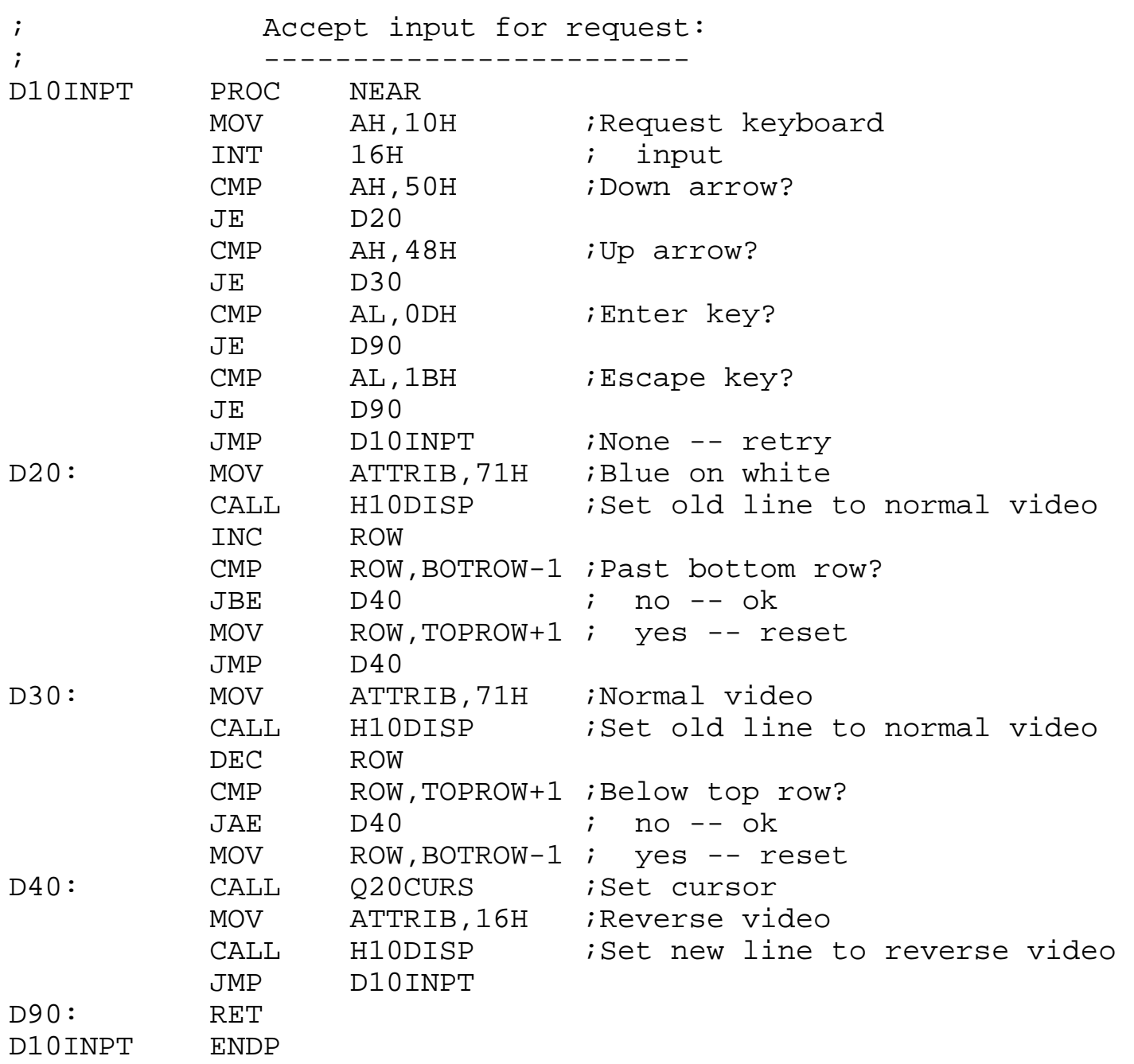

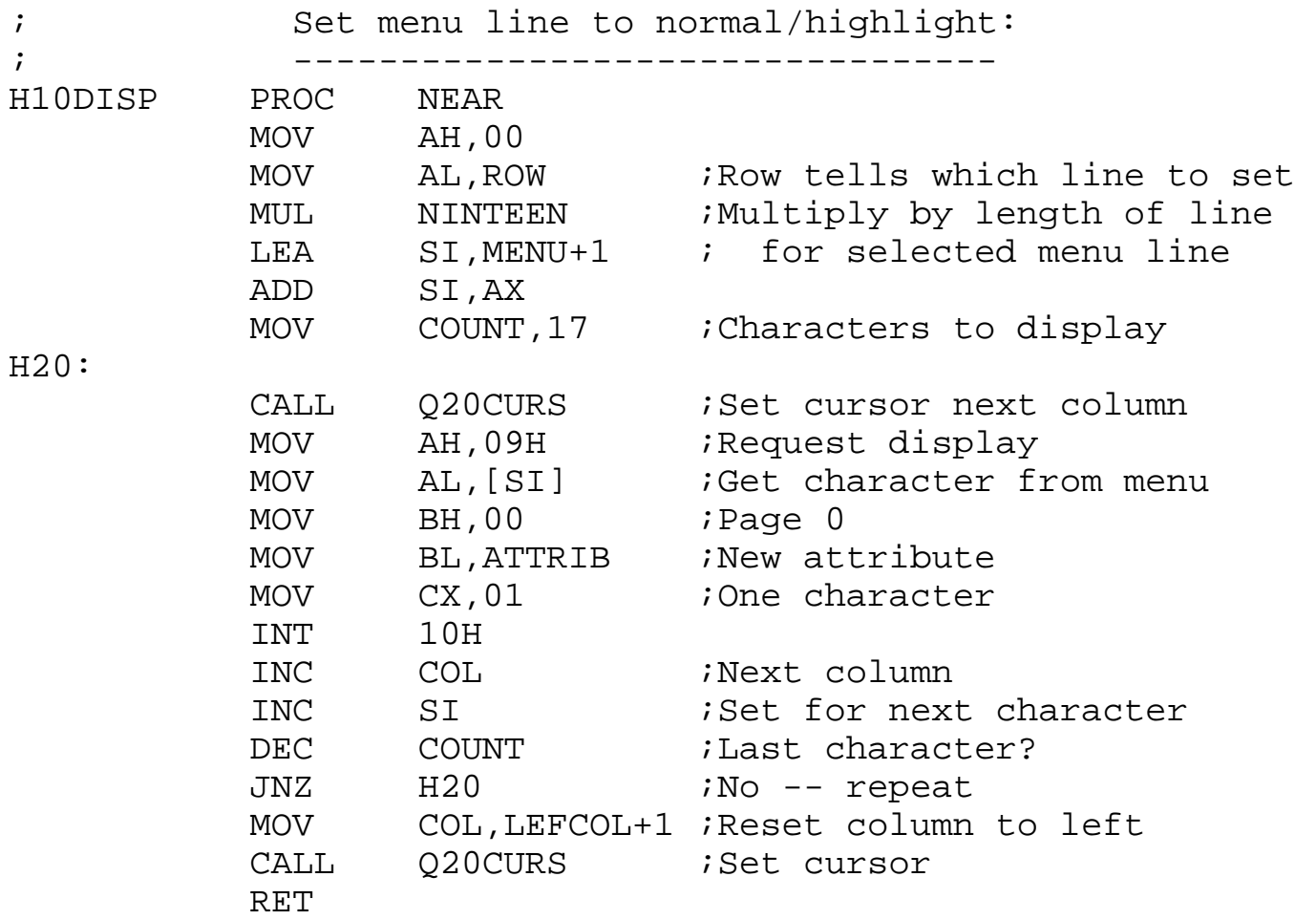

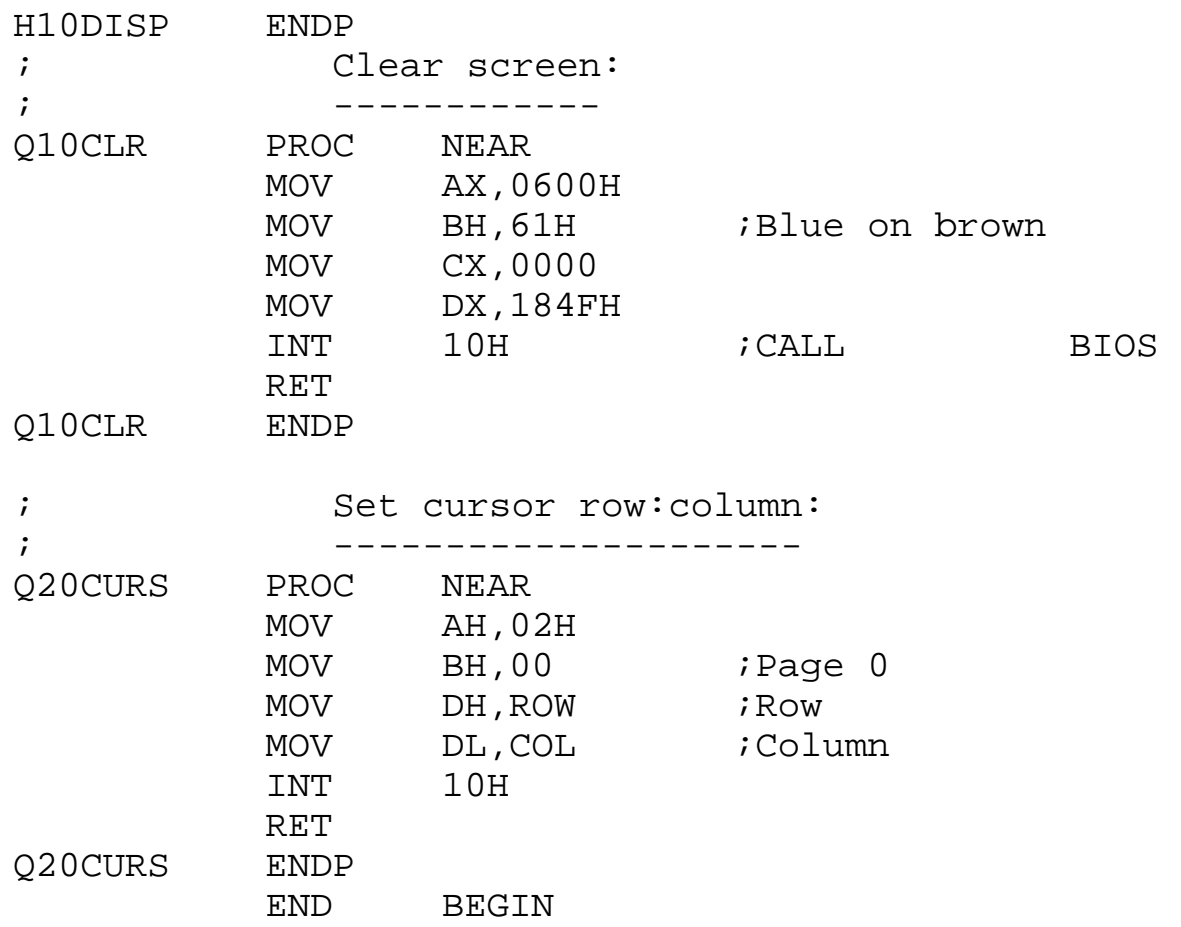

### **The Keyboard Buffer and BIOS INT 09h**

see figure 11-2 ( $4<sup>th</sup>$  edition), 10-3 ( $5<sup>th</sup>$  edition)

The keyboard buffer is a CIRCULAR QUEUE.

It contains a sequence of 16 words (32 bytes) for the characters typed in and the scan code.

Two other locations to tell where the first and last characters are.

If you type "my^", the buffer will contain

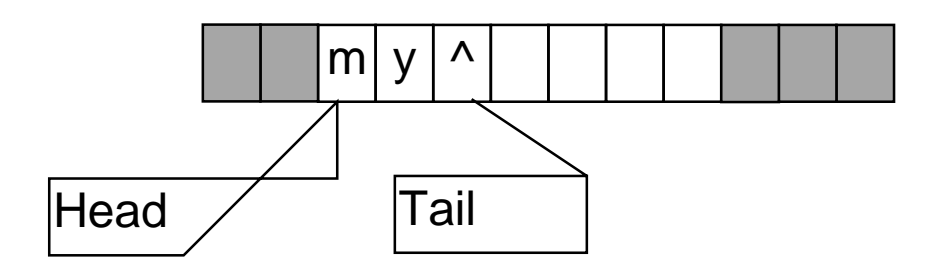

If you type "cat $\psi$ ", the buffer will contain

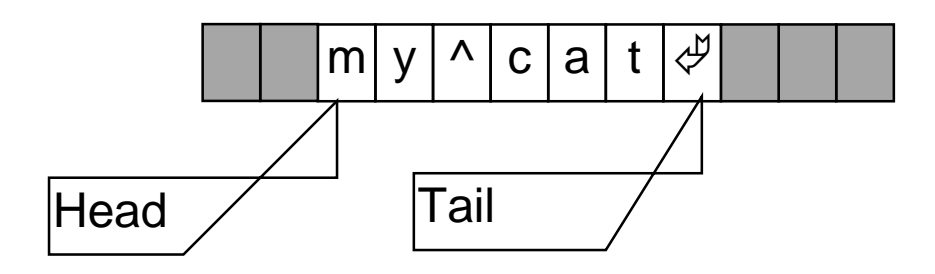

Or in hex:

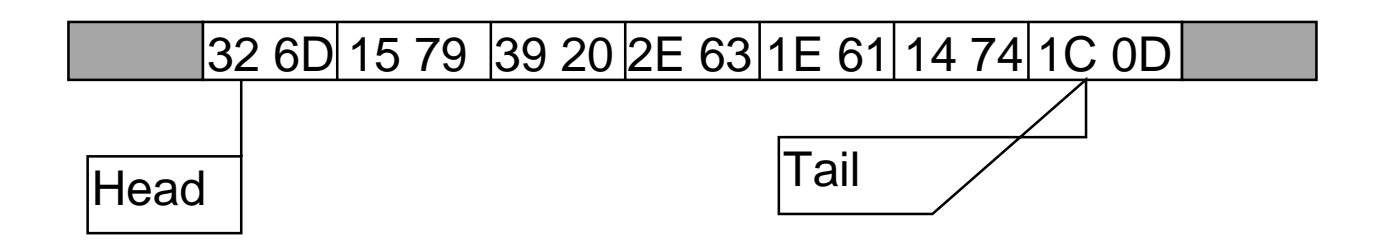